# Package 'statsr'

January 22, 2021

<span id="page-0-0"></span>Type Package Title Companion Software for the Coursera Statistics with R

Specialization

Version 0.3.0

Date 2021-01-21

Maintainer Merlise Clyde <clyde@duke.edu>

Description Data and functions to support Bayesian and frequentist inference and decision making for the Coursera Specialization ``Statistics with R''. See <https://github.com/StatsWithR/statsr> for more information.

LazyData true

License MIT + file LICENSE

RoxygenNote 7.1.1

Encoding UTF-8

**Depends** R  $(>= 3.3.0)$ , BayesFactor

Imports dplyr, rmarkdown, knitr, ggplot2, broom, gridExtra, shiny, cubature, tidyr, tibble, utils

**Suggests** spelling, HistData, testthat  $(>= 3.0.0)$ 

URL <https://github.com/StatsWithR/statsr>

BugReports <https://github.com/StatsWithR/statsr/issues>

Language en-US

Config/testthat/edition 3

NeedsCompilation no

Author Colin Rundel [aut], Mine Cetinkaya-Rundel [aut], Merlise Clyde [aut, cre], David Banks [aut]

Repository CRAN

Date/Publication 2021-01-22 20:40:03 UTC

## <span id="page-1-0"></span>R topics documented:

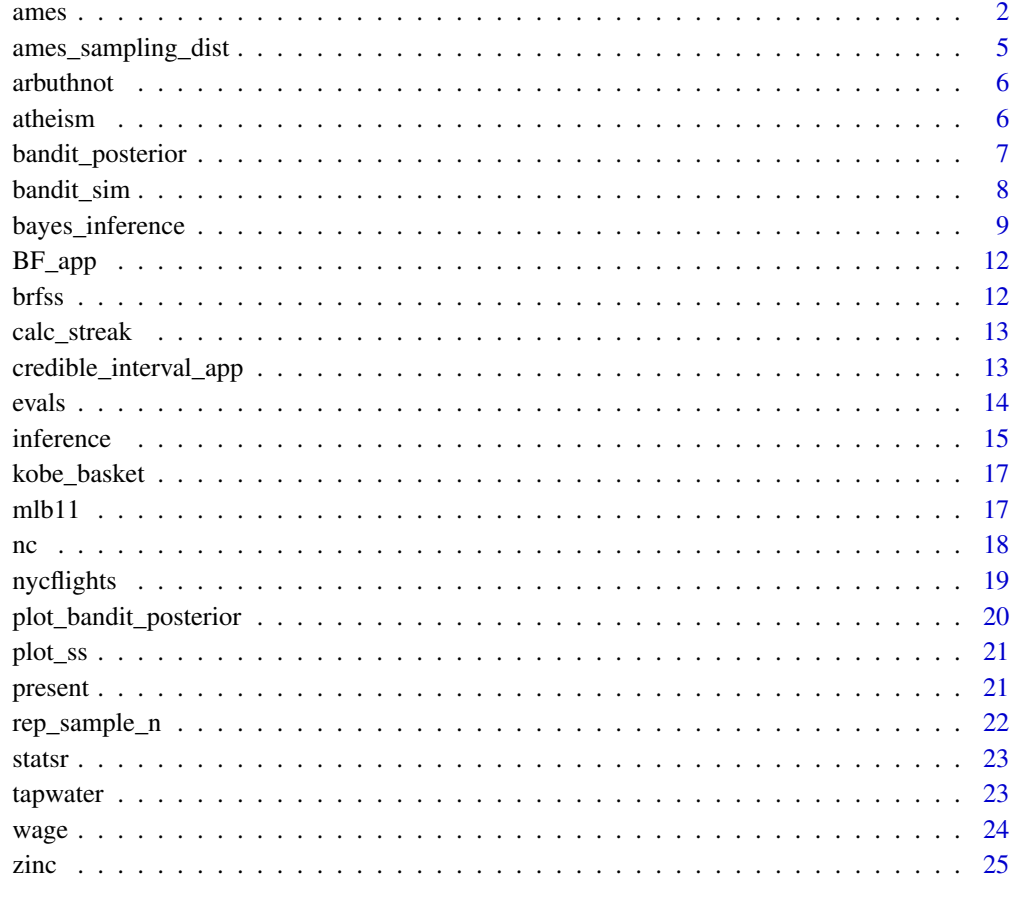

#### **Index** [26](#page-25-0)

ames *Housing prices in Ames, Iowa*

#### Description

Data set contains information from the Ames Assessor's Office used in computing assessed values for individual residential properties sold in Ames, IA from 2006 to 2010. See http://www.amstat.org/publications/jse/v19n3/d for detailed variable descriptions.

#### Usage

ames

#### ames 3

#### Format

A tbl\_df with with 2930 rows and 82 variables:

Order Observation number.

PID Parcel identification number - can be used with city web site for parcel review.

area Above grade (ground) living area square feet.

price Sale price in USD.

MS.SubClass Identifies the type of dwelling involved in the sale.

MS.Zoning Identifies the general zoning classification of the sale.

Lot.Frontage Linear feet of street connected to property.

Lot.Area Lot size in square feet.

Street Type of road access to property.

Alley Type of alley access to property.

Lot.Shape General shape of property.

Land.Contour Flatness of the property.

Utilities Type of utilities available.

Lot.Config Lot configuration.

Land.Slope Slope of property.

Neighborhood Physical locations within Ames city limits (map available).

Condition.1 Proximity to various conditions.

Condition.2 Proximity to various conditions (if more than one is present).

Bldg.Type Type of dwelling.

House.Style Style of dwelling.

Overall.Qual Rates the overall material and finish of the house.

Overall.Cond Rates the overall condition of the house.

Year.Built Original construction date.

Year.Remod.Add Remodel date (same as construction date if no remodeling or additions).

Roof.Style Type of roof.

Roof.Matl Roof material.

Exterior.1st Exterior covering on house.

**Exterior.2nd** Exterior covering on house (if more than one material).

Mas. Vnr. Type Masonry veneer type.

Mas.Vnr.Area Masonry veneer area in square feet.

Exter.Qual Evaluates the quality of the material on the exterior.

Exter.Cond Evaluates the present condition of the material on the exterior.

Foundation Type of foundation.

Bsmt.Qual Evaluates the height of the basement.

Bsmt.Cond Evaluates the general condition of the basement.

Bsmt.Exposure Refers to walkout or garden level walls.

BsmtFin.Type.1 Rating of basement finished area.

BsmtFin.SF.1 Type 1 finished square feet.

BsmtFin.Type.2 Rating of basement finished area (if multiple types).

**BsmtFin.SF.2** Type 2 finished square feet.

Bsmt.Unf.SF Unfinished square feet of basement area.

Total.Bsmt.SF Total square feet of basement area.

Heating Type of heating.

Heating.QC Heating quality and condition.

Central.Air Central air conditioning.

Electrical Electrical system.

X1st.Flr.SF First Floor square feet.

X2nd.Flr.SF Second floor square feet.

Low.Qual.Fin.SF Low quality finished square feet (all floors).

Bsmt.Full.Bath Basement full bathrooms.

Bsmt.Half.Bath Basement half bathrooms.

Full.Bath Full bathrooms above grade.

Half.Bath Half baths above grade.

Bedroom.AbvGr Bedrooms above grade (does NOT include basement bedrooms).

Kitchen.AbvGr Kitchens above grade.

Kitchen.Qual Kitchen quality.

TotRms.AbvGrd Total rooms above grade (does not include bathrooms).

Functional Home functionality (Assume typical unless deductions are warranted).

Fireplaces Number of fireplaces.

Fireplace.Qu Fireplace quality.

Garage.Type Garage location.

Garage.Yr.Blt Year garage was built.

Garage.Finish Interior finish of the garage.

Garage.Cars Size of garage in car capacity.

Garage.Area Size of garage in square feet.

Garage.Qual Garage quality.

Garage.Cond Garage condition.

Paved.Drive Paved driveway.

Wood.Deck.SF Wood deck area in square feet.

Open.Porch.SF Open porch area in square feet.

Enclosed.Porch Enclosed porch area in square feet.

X3Ssn.Porch Three season porch area in square feet.

<span id="page-4-0"></span>Screen.Porch Screen porch area in square feet.

Pool.Area Pool area in square feet.

Pool.QC Pool quality.

Fence Fence quality.

Misc.Feature Miscellaneous feature not covered in other categories.

Misc.Val Dollar value of miscellaneous feature.

Mo.Sold Month Sold (MM).

Yr.Sold Year Sold (YYYY).

Sale.Type Type of sale.

Sale.Condition Condition of sale.

#### Source

De Cock, Dean. "Ames, Iowa: Alternative to the Boston housing data as an end of semester regression project." Journal of Statistics Education 19.3 (2011).

ames\_sampling\_dist *Simulate Sampling Distribution*

#### Description

Run the interactive ames sampling distribution shiny app to illustrate sampling distributions using variables from the 'ames' dataset.

#### Usage

ames\_sampling\_dist()

```
if (interactive()) {
 ames_sampling_dist()
}
```
<span id="page-5-0"></span>

#### Description

Arbuthnot's data describes male and female christenings (births) for London from 1629-1710.

#### Usage

arbuthnot

#### Format

A tbl\_df with with 82 rows and 3 variables:

year year, ranging from 1629 to 1710

boys number of male christenings (births)

girls number of female christenings (births)

#### Details

John Arbuthnot (1710) used these time series data to carry out the first known significance test. During every one of the 82 years, there were more male christenings than female christenings. As Arbuthnot wondered, we might also wonder if this could be due to chance, or whether it meant the birth ratio was not actually 1:1.

#### Source

These data are excerpted from the [Arbuthnot](#page-0-0) data set in the HistData package.

atheism *Atheism in the world data*

### Description

Survey results on atheism across several countries and years. Each row represents a single respondent.

#### Usage

atheism

#### <span id="page-6-0"></span>Format

A tbl\_df with 88032 rows and 3 variables:

nationality Country of the individual surveyed.

response A categorical variable with two levels: atheist and non-atheist.

year Year in which the person was surveyed.

#### Source

[WIN-Gallup International Press Release](https://github.com/OpenIntroStat/oilabs/blob/master/data-raw/atheism/Global_INDEX_of_Religiosity_and_Atheism_PR__6.pdf)

<span id="page-6-1"></span>bandit\_posterior *bandit posterior*

#### Description

Utility function for calculating the posterior probability of each machine being "good" in two armed bandit problem. Calculated result is based on observed win loss data, prior belief about which machine is good and the probability of the good and bad machine paying out.

#### Usage

```
bandit_posterior(
  data,
  prior = c(m1\_good = 0.5, m2\_good = 0.5),
 win_probs = c(good = 1/2, bad = 1/3))
```
#### Arguments

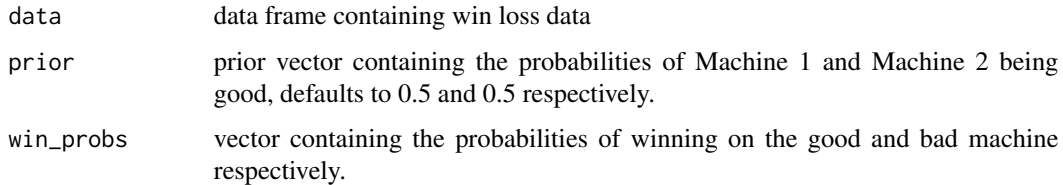

#### Value

A vector containing the posterior probability of Machine 1 and Machine 2 being the good machine.

#### See Also

[bandit\\_sim](#page-7-1) to generate data and [plot\\_bandit\\_posterior](#page-19-1) to visualize.

#### Examples

```
data = data.frame(machine = c(1L, 1L, 1L, 1L, 1L, 2L, 2L, 2L, 2L, 2L),
                  outcome = c("W", "L", "W", "L", "L", "W", "L", "L", "L", "L", "L", "W")bandit_posterior(data)
plot_bandit_posterior(data)
```
<span id="page-7-1"></span>bandit\_sim *Run the Bandit Simulation shiny app*

#### Description

Simulate data from a two armed-bandit (two slot machines) by clicking on the images for Machine 1 or Machine 2 and guess/learn which machine has the higher probability of winning as the number of outcomes of wins and losses accumulate.

#### Usage

bandit\_sim()

#### See Also

[bandit\\_posterior](#page-6-1) and [plot\\_bandit\\_posterior](#page-19-1)

```
if (interactive()) {
# run interactive shiny app to generate wins and losses
bandit_sim()
}
# paste data from the shiny app into varible
data = data.frame(machine = c(1L, 1L, 1L, 1L, 1L, 1L, 1L, 1L, 1L, 1L, 1L, 1L, 1L, 1L, 1L,
   1L, 1L, 1L, 1L, 1L, 2L, 2L, 2L, 2L, 2L, 2L, 2L, 2L, 2L, 2L,
   2L, 2L, 2L, 2L, 2L, 2L, 2L, 2L, 2L, 2L, 1L, 1L, 1L, 1L, 1L,
   2L, 2L, 2L, 2L, 2L, 2L, 2L, 2L, 2L, 2L, 1L, 1L, 1L, 1L, 1L,
   2L, 2L, 2L, 2L, 2L, 1L, 1L, 1L, 1L, 1L, 2L, 2L, 2L, 2L, 2L,
   1L, 1L, 1L, 1L, 1L, 2L, 2L, 2L, 2L, 2L, 1L, 1L, 1L, 1L, 1L,
   2L, 2L, 2L, 2L, 2L, 1L, 1L, 1L, 1L, 1L, 2L, 2L, 2L, 2L, 2L,
  1L, 1L, 1L, 1L, 1L, 2L, 2L, 2L, 2L, 2L, 1L, 1L, 1L, 1L, 1L),
 outcome = c("W", "W", "W", "L", "W", "W", "W", "L", "W", "L", "W", "L",
  "L", "L", "W", "L", "W", "L", "L", "L", "W", "W", "W", "L", "L", "L",
  "L", "L", "W", "W", "L", "L", "W", "L", "L", "W", "L", "L", "W", "L",
  "L", "L", "L", "L", "W", "L", "L", "W", "W", "W", "W", "L", "L", "L",
  "L", "L", "L", "W", "L", "W", "L", "W", "L", "L", "L", "L", "L", "L", "L",
  "L", "L", "L", "W", "W", "W", "L", "W", "L", "L", "L", "L", "L", "L", "L",
  "L", "L", "L", "W", "W", "W", "W", "W", "L", "W", "W", "L", "W", "L", "L",
  "L", "L", "L", "W", "L", "W", "L", "L", "L", "W", "W", "W", "W", "L", "L",
  "W", "L", "W", "L", "L", "W"))
```
<span id="page-7-0"></span>

```
bandit_posterior(data)
plot_bandit_posterior(data)
```
bayes\_inference *Bayesian hypothesis tests and credible intervals*

#### Description

Bayesian hypothesis tests and credible intervals

#### Usage

```
bayes_inference(
 y,
  x = NULL,data,
  type = c("ci", "ht"),
  statistic = c("mean", "proportion"),
 method = c("theoretical", "simulation"),
  success = NULL,
  null = NULL,cred\_level = 0.95,
  alternative = c("twosided", "less", "greater"),
  hypothesis_prior = c(H1 = 0.5, H2 = 0.5),
 prior_family = "JZS",
 n_0 = 1,
 mu_0 = null,
  s_0 = 0,
  v_0 = -1,
  rscale = 1,beta_prior = NULL,
 beta_prior1 = NULL,
 beta_prior2 = NULL,
  nsim = 10000,
  verbose = TRUE,
  show_summ = verbose,
  show_res = verbose,
  show_plot = verbose
```

```
)
```
#### Arguments

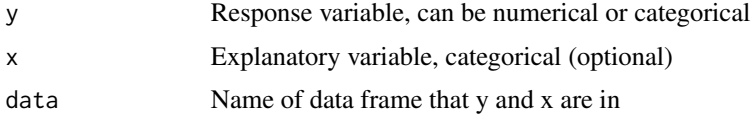

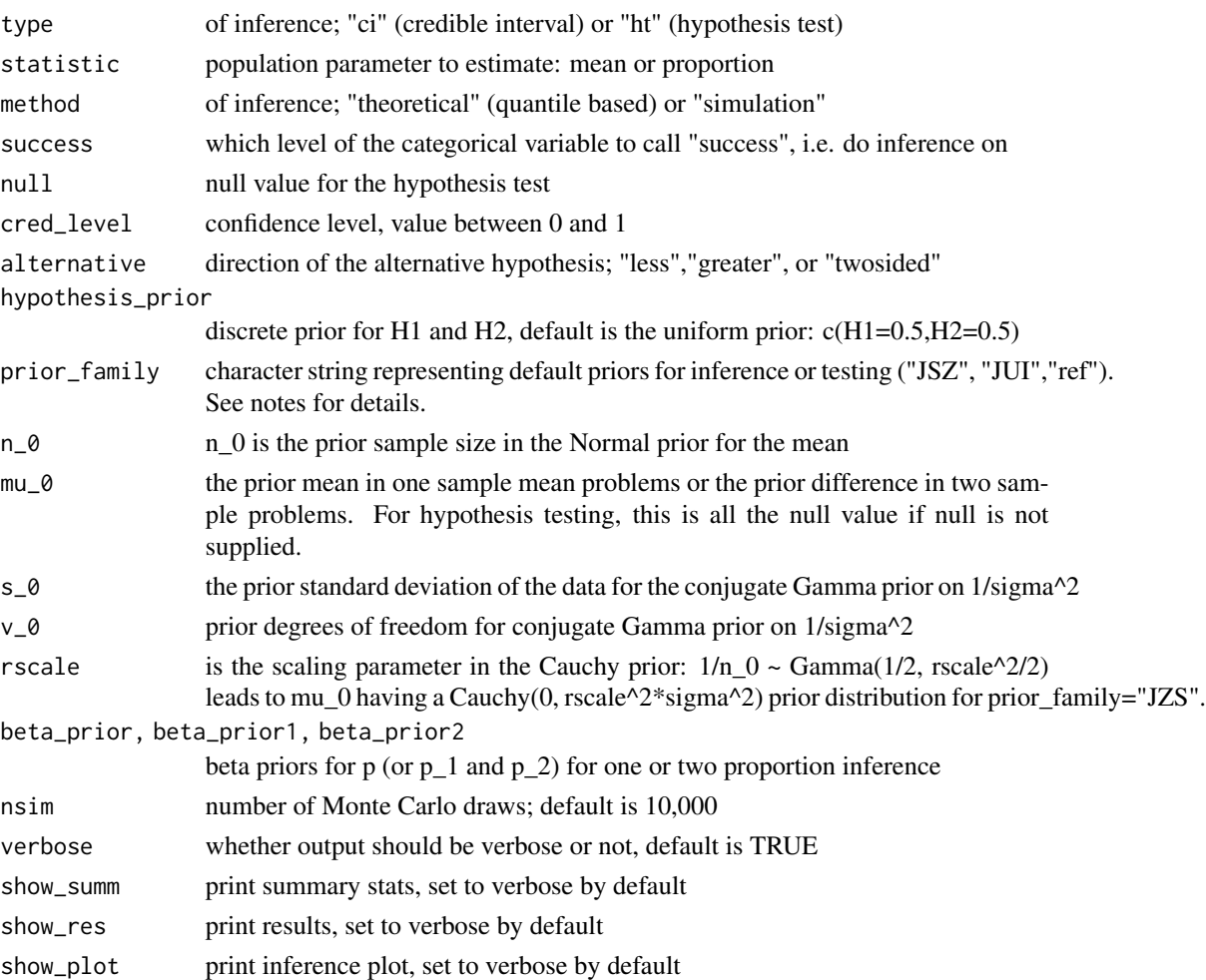

#### Value

Results of inference task performed.

#### Note

For inference and testing for normal means several default options are available. "JZS" corresponds to using the Jeffreys reference prior on sigma^2,  $p(\text{sigma}^2) = 1/\text{sigma}^2$ , and the Zellner-Siow Cauchy prior on the standardized effect size mu/sigma or ( mu\_1 - mu\_2)/sigma with a location of mu\_0 and scale rscale. The "JUI" option also uses the Jeffreys reference prior on sigma^2, but the Unit Information prior on the standardized effect,  $N(mu_0, 1)$ . The option "ref" uses the improper uniform prior on the standardized effect and the Jeffreys reference prior on sigma^2. The latter cannot be used for hypothesis testing due to the ill-determination of Bayes factors. Finally "NG" corresponds to the conjugate Normal-Gamma prior.

### References

<https://statswithr.github.io/book/>

#### bayes\_inference 11

```
# inference for the mean from a single normal population using
# Jeffreys Reference prior, p(mu, sigma^2) = 1/sigma^2
library(BayesFactor)
data(tapwater)
# Calculate 95% CI using quantiles from Student t derived from ref prior
bayes_inference(tthm, data=tapwater,
                statistic="mean",
                type="ci", prior_family="ref",
                method="theoretical")
# Calculate 95% CI using simulation from Student t using an informative mean and ref
# prior for sigma^2
bayes_inference(tthm, data=tapwater,
                statistic="mean", mu_0=9.8,
                type="ci", prior_family="JUI",
                method="theo")
# Calculate 95% CI using simulation with the
# Cauchy prior on mu and reference prior on sigma^2
bayes_inference(tthm, data=tapwater,
                statistic="mean", mu_0 = 9.8, rscale=sqrt(2)/2,
                type="ci", prior_family="JZS",
                method="simulation")
# Bayesian t-test mu = 0 with ZJS prior
bayes_inference(tthm, data=tapwater,
                statistic="mean",
                type="ht", alternative="twosided", null=80,
                prior_family="JZS",
                method="sim")
# Bayesian t-test for two means
data(chickwts)
chickwts = chickwts[chickwts$feed %in% c("horsebean","linseed"),]
# Drop unused factor levels
chickwts$feed = factor(chickwts$feed)
bayes_inference(y=weight, x=feed, data=chickwts,
                statistic="mean", mu_0 = 0, alt="twosided",
                type="ht", prior_family="JZS",
                method="simulation")
```
#### <span id="page-11-0"></span>Description

This app illustrates how changing the Z score and prior precision affects the Bayes Factor for testing H1 that the mean is zero versus H2 that the mean is not zero for data arising from a normal population. Lindley's paradox occurs for large sample sizes when the Bayes factor favors H1 even though the Z score is large or the p-value is small enough to reach statistical significance and the values of the sample mean do not reflex practical significance based on the prior distribution. Bartlett's paradox may occur when the prior precision goes to zero, leading to Bayes factors that favor H1 regardless of the data. A prior precision of one corresponds to the unit information prior.

#### Usage

BF\_app()

#### Examples

```
if (interactive()) {
BF.app()
}
```
brfss *Behavioral Risk Factor Surveillance System 2013 (Subset)*

#### Description

This data set is a small subset of BRFSS results from the 2013 survey, each row represents an individual respondent.

#### Usage

brfss

#### Format

A tbl\_df with with 5000 rows and 6 variables:

weight Weight in pounds.

height Height in inches.

sex Sex

exercise Any exercise in the last 30 days

fruit\_per\_day Number of servings of fruit consumed per day.

vege\_per\_day Number of servings of dark green vegetables consumed per day.

#### <span id="page-12-0"></span>calc\_streak 13

#### Source

Centers for Disease Control and Prevention (CDC). Behavioral Risk Factor Surveillance System Survey Data. Atlanta, Georgia: U.S. Department of Health and Human Services, Centers for Disease Control and Prevention, 2013.

calc\_streak *Calculate hitting streaks*

#### Description

Calculate hitting streaks

#### Usage

calc\_streak(x)

#### Arguments

x A data frame or character vector of hits ("H") and misses ("M").

#### Value

A data frame with one column, length, containing the length of each hit streak.

#### Examples

data(kobe\_basket) calc\_streak(kobe\_basket\$shot)

credible\_interval\_app *Credible Interval shiny app*

#### Description

Run the 'shiny' credible interval app to generate credible intervals under the prior or posterior distribution for Beta, Gamma and Gaussian families. Sliders are used to adjust the hyperparameters in the distribution so that one may see how the resulting credible intervals and plotted distributions change.

### Usage

credible\_interval\_app()

```
if (interactive()) {
   credible_interval_app()
}
```
#### <span id="page-13-0"></span>**Description**

The data were gathered from end of semester student evaluations for a large sample of professors from the University of Texas at Austin (variables beginning with cls). In addition, six students rated the professors' physical appearance (variables beginning with bty). (This is a slightly modified version of the original data set that was released as part of the replication data for Data Analysis Using Regression and Multilevel/Hierarchical Models (Gelman and Hill, 2007).

#### Usage

evals

#### Format

A data frame with 463 rows and 21 variables:

score Average professor evaluation score: (1) very unsatisfactory - (5) excellent

rank Rank of professor: teaching, tenure track, tenure

ethnicity Ethnicity of professor: not minority, minority

gender Gender of professor: female, male

language Language of school where professor received education: english or non-english

age Age of professor

cls\_perc\_eval Percent of students in class who completed evaluation

cls\_did\_eval Number of students in class who completed evaluation

cls students Total number of students in class

cls level Class level: lower, upper

cls\_profs Number of professors teaching sections in course in sample: single, multiple

cls\_credits Number of credits of class: one credit (lab, PE, etc.), multi credit

bty\_f1lower Beauty rating of professor from lower level female: (1) lowest - (10) highest

bty\_f1upper Beauty rating of professor from upper level female: (1) lowest - (10) highest

bty\_f2upper Beauty rating of professor from second upper level female: (1) lowest - (10) highest

bty m1lower Beauty rating of professor from lower level male: (1) lowest - (10) highest

bty\_m1upper Beauty rating of professor from upper level male: (1) lowest - (10) highest

bty m2upper Beauty rating of professor from second upper level male: (1) lowest - (10) highest

bty avg Average beauty rating of professor

pic\_outfit Outfit of professor in picture: not formal, formal

pic\_color Color of professor's picture: color, black & white

#### <span id="page-14-0"></span>inference 15

#### Source

These data appear in Hamermesh DS, and Parker A. 2005. Beauty in the classroom: instructors pulchritude and putative pedagogical productivity. Economics of Education Review 24(4):369-376.

inference *Hypothesis tests and confidence intervals*

#### Description

Hypothesis tests and confidence intervals

#### Usage

```
inference(
 y,
 x = NULL,data,
  type = c("ci", "ht"),
  statistic = c("mean", "median", "proportion"),
  success = NULL,
 order = NULL,
 method = c("theoretical", "simulation"),
 null = NULL,alternative = c("less", "greater", "twosided"),
  sig\_level = 0.05,
  conf\_level = 0.95,
 boot_method = c("perc", "se"),
  nsim = 15000,seed = NULL,
  verbose = TRUE,
  show_var_types = verbose,
  show_summ_stats = verbose,
  show_eda_plot = verbose,
  show_inf_plot = verbose,
  show_res = verbose
\lambda
```
#### Arguments

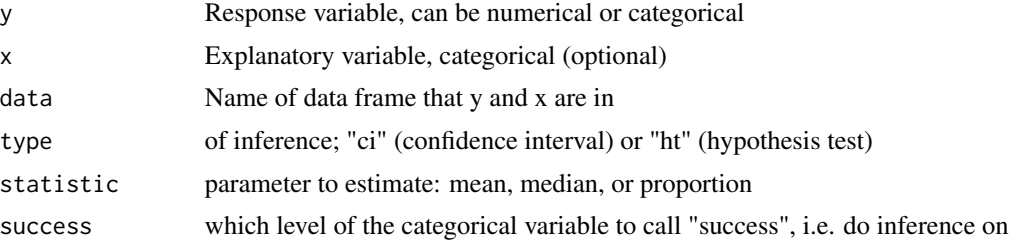

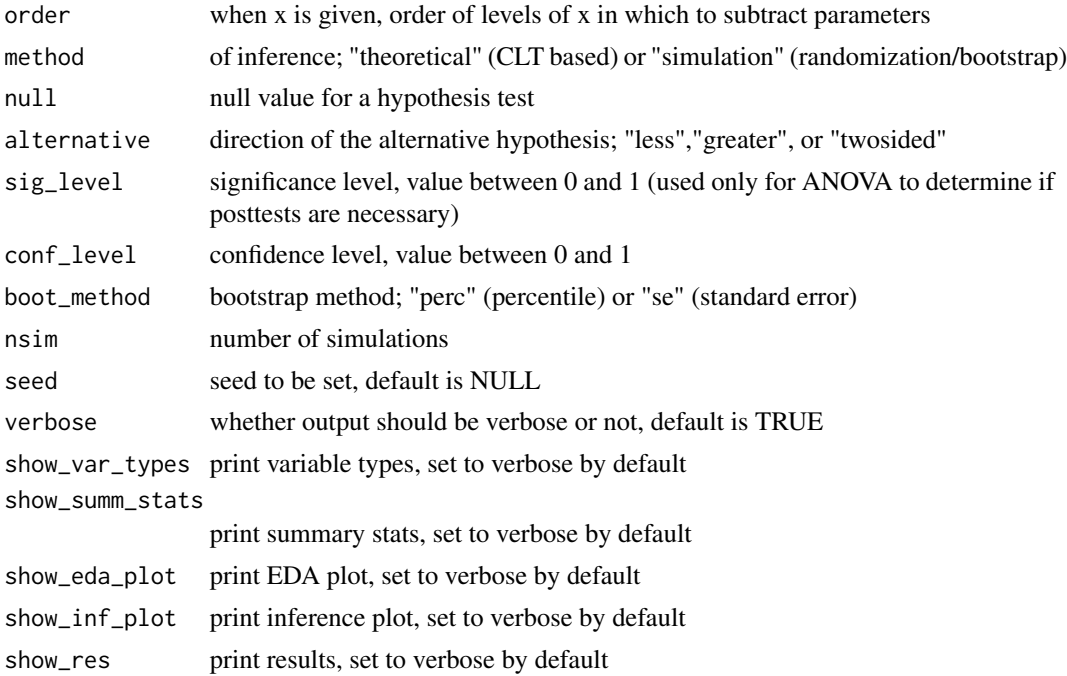

#### Value

Results of inference task performed

#### Examples

data(tapwater)

```
# Calculate 95% CI using quantiles using a Student t distribution
inference(tthm, data=tapwater,
                statistic="mean",
                type="ci",
               method="theoretical")
inference(tthm, data=tapwater,
               statistic="mean",
                type="ci",
                boot_method = "perc",
               method="simulation")
# Inference for a proportion
# Calculate 95% confidence intervals for the proportion of atheists
data("atheism")
library("dplyr")
us12 <- atheism %>%
        filter(nationality == "United States" , atheism$year == "2012")
inference(y = response, data = us12, statistic = "proportion",type = "ci",
```

```
method = "theoretical",
success = "atheist")
```
#### kobe\_basket *Kobe Bryant basketball performance*

### Description

Data from the five games the Los Angeles Lakers played against the Orlando Magic in the 2009 NBA finals.

#### Usage

kobe\_basket

#### Format

A data frame with 133 rows and 6 variables:

vs A categorical vector, ORL if the Los Angeles Lakers played against Orlando

game A numerical vector, game in the 2009 NBA finals

quarter A categorical vector, quarter in the game, OT stands for overtime

time A character vector, time at which Kobe took a shot

description A character vector, description of the shot

shot A categorical vector, H if the shot was a hit, M if the shot was a miss

#### Details

Each row represents a shot Kobe Bryant took during the five games of the 2009 NBA finals. Kobe Bryant's performance earned him the title of Most Valuable Player and many spectators commented on how he appeared to show a hot hand.

mlb11 *Major League Baseball team data*

#### Description

Data from all 30 Major League Baseball teams from the 2011 season.

#### Usage

mlb11

### <span id="page-17-0"></span>Format

A data frame with 30 rows and 12 variables:

team Team name.

runs Number of runs.

at\_bats Number of at bats.

hits Number of hits.

homeruns Number of home runs.

bat\_avg Batting average.

strikeouts Number of strikeouts.

stolen\_bases Number of stolen bases.

wins Number of wins.

- new\_onbase Newer variable: on-base percentage, a measure of how often a batter reaches base for any reason other than a fielding error, fielder's choice, dropped/uncaught third strike, fielder's obstruction, or catcher's interference.
- new\_slug Newer variable: slugging percentage, popular measure of the power of a hitter calculated as the total bases divided by at bats.
- new\_obs Newer variable: on-base plus slugging, calculated as the sum of the on-base and slugging percentages.

#### Source

[mlb.com](https://www.mlb.com/)

nc *North Carolina births*

#### Description

In 2004, the state of North Carolina released a large data set containing information on births recorded in this state. This data set is useful to researchers studying the relation between habits and practices of expectant mothers and the birth of their children. We will work with a random sample of observations from this data set.

#### Usage

nc

#### <span id="page-18-0"></span>nycflights and the set of the set of the set of the set of the set of the set of the set of the set of the set of the set of the set of the set of the set of the set of the set of the set of the set of the set of the set o

#### Format

A tbl\_df with 1000 rows and 13 variables:

fage father's age in years mage mother's age in years mature maturity status of mother weeks length of pregnancy in weeks premie whether the birth was classified as premature (premie) or full-term visits number of hospital visits during pregnancy marital whether mother is 'married' or 'not married' at birth **gained** weight gained by mother during pregnancy in pounds weight weight of the baby at birth in pounds lowbirthweight whether baby was classified as low birthweight ('low') or not ('not low') gender gender of the baby, 'female' or 'male' habit status of the mother as a 'nonsmoker' or a 'smoker' whitemom whether mom is 'white' or 'not white'

#### Source

State of North Carolina.

nycflights *Flights data*

### Description

On-time data for a random sample of flights that departed NYC (i.e. JFK, LGA or EWR) in 2013.

#### Usage

nycflights

#### Format

A tbl\_df with 32,735 rows and 16 variables:

year,month,day Date of departure

dep\_time,arr\_time Departure and arrival times, local tz.

- dep\_delay, arr\_delay Departure and arrival delays, in minutes. Negative times represent early departures/arrivals.
- hour,minute Time of departure broken in to hour and minutes
- carrier Two letter carrier abbreviation. See airlines in the nycflights13 package for more information

<span id="page-19-0"></span>tailnum Plane tail number

flight Flight number

origin,dest Origin and destination. See airports in the nycflights13 package for more information, or google airport the code.

air\_time Amount of time spent in the air

distance Distance flown

#### Source

Hadley Wickham (2014). nycflights13: Data about flights departing NYC in 2013. R package version 0.1. <https://CRAN.R-project.org/package=nycflights13>

<span id="page-19-1"></span>plot\_bandit\_posterior *plot\_bandit\_posterior*

#### Description

Generates a plot that shows the bandit posterior values as they are sequentially updated by the provided win / loss data.

#### Usage

```
plot_bandit_posterior(
  data,
  prior = c(m1\_good = 0.5, m2\_good = 0.5),
 win_probs = c(good = 1/2, bad = 1/3)\lambda
```
#### Arguments

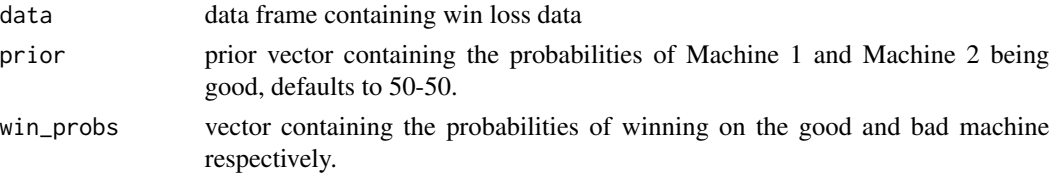

#### See Also

[bandit\\_sim](#page-7-1) to generate data to use below

```
# capture data from the 'shiny' app 'bandit_sim'.
data = data.frame(machine = c(1L, 1L, 1L, 1L, 1L, 2L, 2L, 2L, 2L, 2L),
                  outcome = c("W", "L", "W", "L", "L", "W", "L", "W", "L", "L", "L", "V", "V")
plot_bandit_posterior(data)
```
<span id="page-20-0"></span>plot\_ss *plot\_ss*

#### Description

An interactive shiny app that will generate a scatterplot of two variables, then allow the user to click the plot in two locations to draw a best fitting line. Residuals are drawn by default; boxes representing the squared residuals are optional.

#### Usage

```
plot_ss(x, y, data, showSquares = FALSE, leastSquares = FALSE)
```
#### Arguments

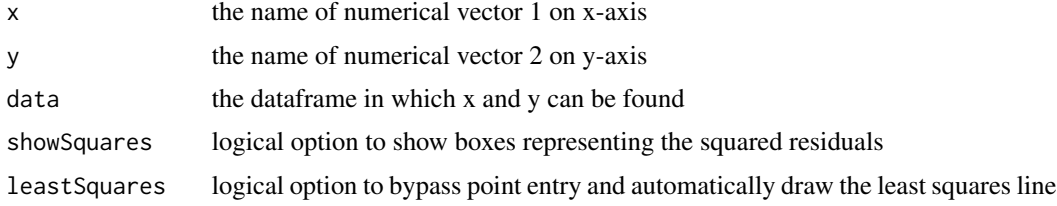

#### Examples

## Not run: plot\_ss

present *Male and female births in the US*

#### Description

Counts of the total number of male and female births in the United States from 1940 to 2013.

#### Usage

present

#### Format

A tbl\_df with 74 rows and 3 variables:

year year, ranging from 1940 to 2013

boys number of male births

girls number of female births

#### Source

Data up to 2002 appear in Mathews TJ, and Hamilton BE. 2005. Trend analysis of the sex ratio at birth in the United States. National Vital Statistics Reports 53(20):1-17. Data for 2003 - 2013 have been collected from annual National Vital Statistics Reports published by the US Department of Health and Human Services, Centers for Disease Control and Prevention, National Center for Health Statistics.

rep\_sample\_n *Repeating Sampling from a Tibble*

#### Description

Repeating Sampling from a Tibble

#### Usage

rep\_sample\_n(tbl, size, replace = FALSE, reps = 1)

#### Arguments

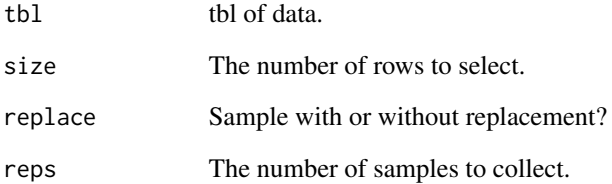

#### Value

A tbl\_df that aggregates all created samples, with the addition of a replicate column that the tbl\_df is also grouped by

```
data(nc)
rep_sample_n(nc, size=10, replace=FALSE, reps=1)
```
<span id="page-21-0"></span>

#### <span id="page-22-0"></span>Description

R package to support the online open access book "An Introduction to Bayesian Thinking" available at <https://statswithr.github.io/book/> and videos for the Coursera "Statistics with R" Specialization. The package includes data sets, functions and Shiny Applications for learning frequentist and Bayesian statistics with R. The two main functions for inference and decision making are 'inference' and 'bayes\_inference' which support confidence/credible intervals and hypothesis testing with one sample or two samples from Gaussian and Bernoulli populations. Shiny apps are used to illustrate how prior hyperparameters or changes in the data may influence posterior distributions.

#### Details

See <https://github.com/StatsWithR/statsr> for the development version and additional information or for additional background and illustrations of functions the online book [https://](https://statswithr.github.io/book/) [statswithr.github.io/book/](https://statswithr.github.io/book/).

tapwater *Total Trihalomethanes in Tapwater*

#### **Description**

Trihalomethanes are formed as a by-product predominantly when chlorine is used to disinfect water for drinking. They result from the reaction of chlorine or bromine with organic matter present in the water being treated. THMs have been associated through epidemiological studies with some adverse health effects and many are considered carcinogenic. In the United States, the EPA limits the total concentration of the four chief constituents (chloroform, bromoform, bromodichloromethane, and dibromochloromethane), referred to as total trihalomethanes (TTHM), to 80 parts per billion in treated water.

#### Usage

tapwater

#### Format

A dataframe with 28 rows and 6 variables:

date Date of collection tthm average total trihalomethanes in ppb samples number of samples nondetects number of samples where tthm not detected (0) min min tthm in ppb in samples max max tthm in ppb in samples

### <span id="page-23-0"></span>Source

National Drinking Water Database for Durham, NC. <https://www.ewg.org>

wage *Wage data*

#### Description

The data were gathered as part of a random sample of 935 respondents throughout the United States.

#### Usage

wage

#### Format

A tbl\_df with with 935 rows and 17 variables:

wage weekly earnings (dollars)

hours average hours worked per week

iq IQ score

kww Knowledge of world work score

educ years of education

exper years of work experience

tenure years with current employer

age age in years

**married**  $=1$  if married

black  $=1$  if black

south  $=1$  if live in south

urban =1 if live in a Standard Metropolitan Statistical Area

sibs number of siblings

brthord birth order

meduc mother's education (years)

feduc father's education (years)

lwage natural log of wage

#### Source

Jeffrey M. Wooldridge (2000). Introductory Econometrics: A Modern Approach. South-Western College Publishing.

#### Description

Trace metals in drinking water affect the flavor and an unusually high concentration can pose a health hazard. Ten pairs of data were taken measuring zinc concentration in bottom water and surface water.

#### Usage

zinc

#### Format

A data frame with 10 observations on the following 4 variables.

location sample number

bottom zinc concentration in bottom water

surface zinc concentration in surface water

difference difference between zinc concentration at the bottom and surface

#### Source

[PennState Eberly College of Science Online Courses](https://online.stat.psu.edu/stat500/sites/stat500/files/data/zinc_conc.txt)

#### Examples

```
data(zinc)
str(zinc)
plot(bottom ~ surface, data=zinc)
# use paired t-test to test if difference in means is zero
```
<span id="page-24-0"></span>zinc 25

# <span id="page-25-0"></span>Index

∗ datasets ames, [2](#page-1-0) arbuthnot, [6](#page-5-0) atheism, [6](#page-5-0) brfss, [12](#page-11-0) evals, [14](#page-13-0) kobe\_basket, [17](#page-16-0) mlb11, [17](#page-16-0) nc, [18](#page-17-0) nycflights, [19](#page-18-0) present, [21](#page-20-0) tapwater, [23](#page-22-0) wage, [24](#page-23-0) zinc, [25](#page-24-0) ames, [2](#page-1-0) ames\_sampling\_dist, [5](#page-4-0) Arbuthnot, *[6](#page-5-0)* arbuthnot, [6](#page-5-0) atheism, [6](#page-5-0) bandit\_posterior, [7,](#page-6-0) *[8](#page-7-0)* bandit\_sim, *[7](#page-6-0)*, [8,](#page-7-0) *[20](#page-19-0)* bayes\_inference, [9](#page-8-0) BF\_app, [12](#page-11-0) brfss, [12](#page-11-0) calc\_streak, [13](#page-12-0) credible\_interval\_app, [13](#page-12-0) evals, [14](#page-13-0) inference, [15](#page-14-0) kobe\_basket, [17](#page-16-0) mlb11, [17](#page-16-0) nc, [18](#page-17-0) nycflights, [19](#page-18-0) plot\_bandit\_posterior, *[7,](#page-6-0) [8](#page-7-0)*, [20](#page-19-0)

plot\_ss, [21](#page-20-0) present, [21](#page-20-0) rep\_sample\_n, [22](#page-21-0) statsr, [23](#page-22-0) tapwater, [23](#page-22-0) wage, [24](#page-23-0) zinc, [25](#page-24-0)